t=0x6*27&42*80 [0,0]

Contents: [Dobrica PavlinuÅ<sub>j</sub>iÄ 's random unstructured stuff]

- Dobrica PavlinuÅ;iÄ 's random unstructured stuff (links)
- Dobrica PavlinuÅ<sub>i</sub>iÄ 's random unstructured stuff (serial port)
- Dobrica PavlinuÅ<sub>i</sub>iÄ 's random unstructured stuff (ESP-201)
- Dobrica PavlinuÅ¡iÄ 's random unstructured stuff (nodemcu)
	- $\bullet$  Dobrica PavlinuÅ<sub>i</sub>iÄ 's random unstructured stuff (esptool.py)
		- Dobrica PavlinuÅ¡iÄ 's random unstructured stuff (flash firmware)
		- $\bullet$  Dobrica PavlinuÅ $i\overrightarrow{A}$  's random unstructured stuff (build from source)
	- Dobrica PavlinuA<sub>i</sub> iA 's random unstructured stuff (A library for the Microchip [MCP3021 A/D converter for use with the ESP8266.\)](https://saturn.ffzg.hr/rot13/index.cgi?dobrica_pavlinu%C5%A1i%C4%87_s_random_unstructured_stuff#a_library_for_the_microchip_mcp3021_a_d_converter_for_use_with_the_esp8266)
- Dobrica PavlinuÅ<sub>i</sub>jÄ's random unstructured stuff (nodemcu-uploader)
- Dobrica PavlinuÅ; iÄ's random unstructured stuff (OpenOCD JTAG)
- Dobrica PavlinuA<sub>i</sub>iA 's random unstructured stuff (ESP8266 as wireless JTAG [Programmer\)](https://saturn.ffzg.hr/rot13/index.cgi?dobrica_pavlinu%C5%A1i%C4%87_s_random_unstructured_stuff#esp8266_as_wireless_jtag_programmer)
- Dobrica PavlinuÅ<sub>i</sub>iÄ 's random unstructured stuff (WIFI)
- Dobrica PavlinuÅ<sub>i</sub>jÄ 's random unstructured stuff (software serial)
- Dobrica PavlinuÅ<sub>i</sub>jÄ 's random unstructured stuff (Sonoff)
	- ◆ Dobrica PavlinuÅ<sub>i</sub>iÄ's random unstructured stuff (pinout)
- Dobrica PavlinuÅ; iÄ's random unstructured stuff (Programming)
	- Dobrica PavlinuA<sub>i</sub>iA 's random unstructured stuff (CH340 USB to ESP8266 ESP-01 [Wifi Module Adapter\)](https://saturn.ffzg.hr/rot13/index.cgi?dobrica_pavlinu%C5%A1i%C4%87_s_random_unstructured_stuff#ch340_usb_to_esp8266_esp_01_wifi_module_adapter)
- Dobrica PavlinuÅ; iÄ's random unstructured stuff (ESP-01S DHT11 board)  $\bullet$  Dobrica PavlinuÅ<sub>i</sub>iÄ 's random unstructured stuff (adding IR led)
- Dobrica PavlinuA<sub>i</sub>iA 's random unstructured stuff (KEYESTUDIO ESP8266 ESP-12F [CH340G WiFi Module Board for Arduino NodeMcu\)](https://saturn.ffzg.hr/rot13/index.cgi?dobrica_pavlinu%C5%A1i%C4%87_s_random_unstructured_stuff#keyestudio_esp8266_esp_12f_ch340g_wifi_module_board_for_arduino_nodemcu)

# **links**

- <http://www.esp8266.com/>
- <https://github.com/esp8266/esp8266-wiki/wiki>
- <http://www.electrodragon.com/w/Wi07c>
- <https://nurdspace.nl/ESP8266>
- Documentation, tools, firmwares <https://onedrive.live.com/?cid=C4DDF72E6EEA3826&id=C4DDF72E6EEA3826%21631>
- <https://github.com/esp8266/arduino>
- <https://github.com/igrr/esptool-ck>(with reset support)
- <http://tim.jagenberg.info/2015/01/18/low-power-esp8266/>

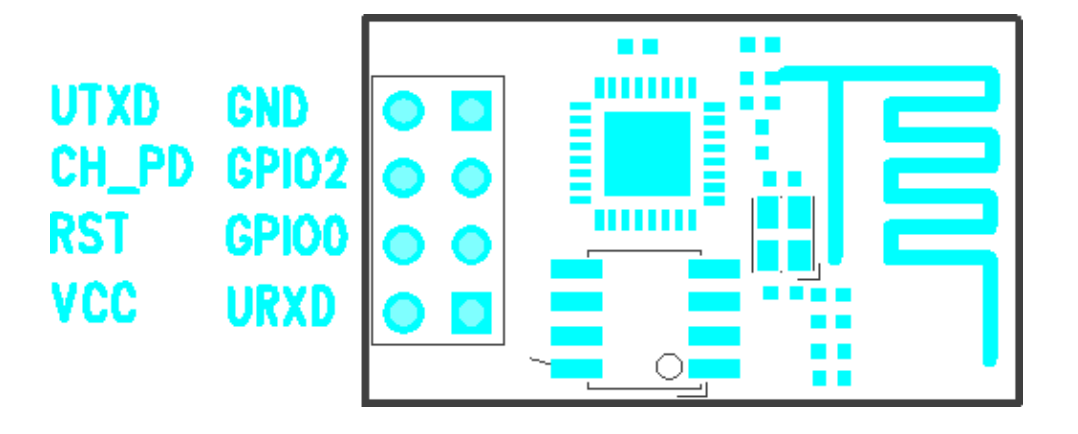

- all IO is 3.3V (3.6V max)
- CH\_PD i chip-enable and has to be connected to VCC (3.3V)
- RST, GPIO0, GPIO2 should be pulled up to VCC for normal operation (GPIO0 at minumum!)
- GPIO0 pull to ground for firmware update
- make sure that 3.3V VCC power supply can support 300-400mA or there **WILL** be problems!

## **serial port**

```
baud rate 115200
```
AT+GMR 00160901

OK

AT+RST

OK

```
ets Jan 8 2013, rst cause: 4, boot mode: (3,7)
```

```
wdt reset
load 0x40100000, len 24444, room 16 
tail 12
chksum 0xe0
ho 0 tail 12 room 4
load 0x3ffe8000, len 3168, room 12 
tail 4
chksum 0x93
load 0x3ffe8c60, len 4956, room 4 
tail 8
chksum 0xbd
csum 0xbd
```

```
ready
```
# **ESP-201**

http://www.banggood.com/ESP8266-ESP-201-Remote-Serial-Port-WIFI-Transceiver-Wireless-Module-p-964

#### ESP-201 pin reference v.0.1

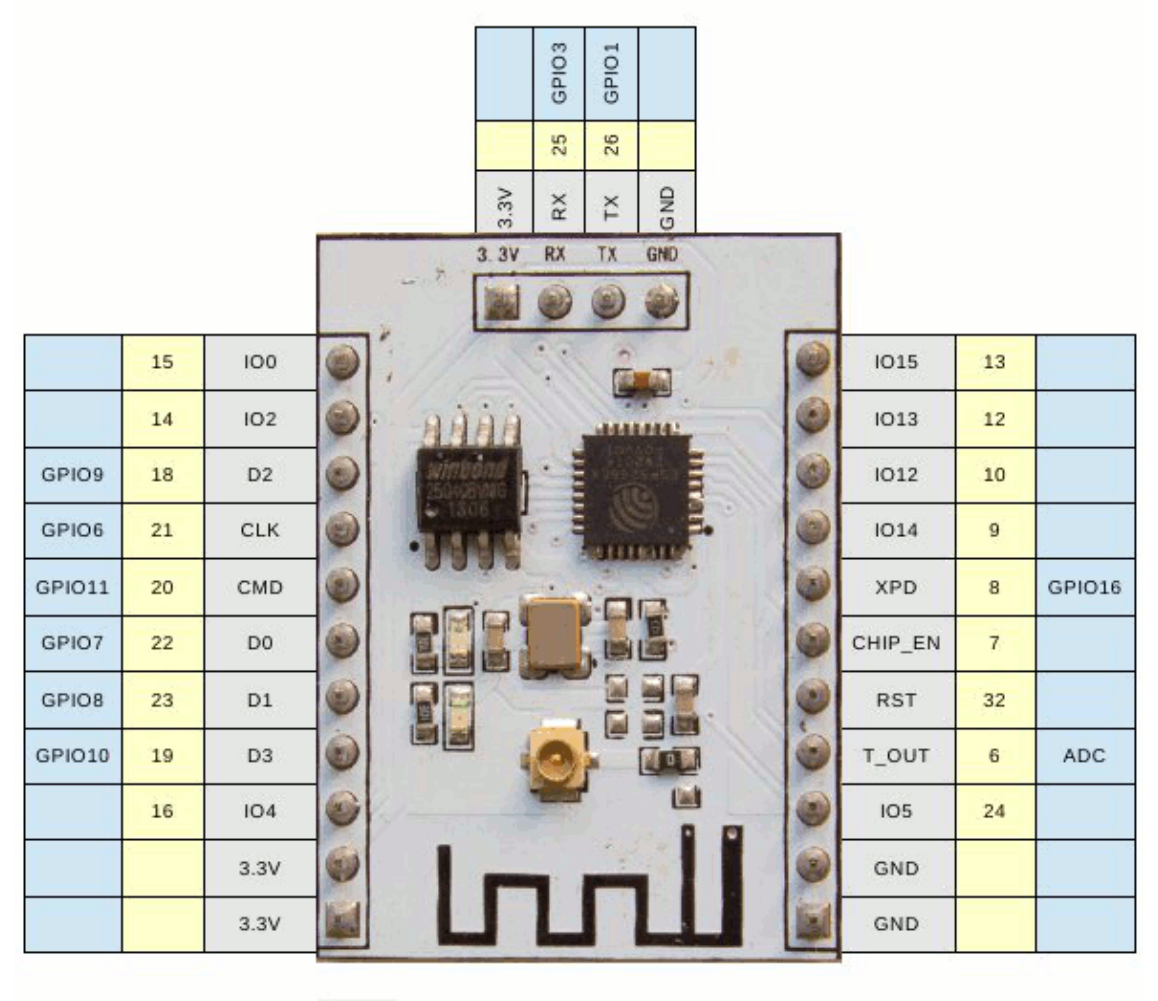

Text on ESP-201 board ESP8266 pin number Remarks

ESP-201 pin reference v.0.1 (c) 2015 smarpl.com

#### from<http://smarpl.com/content/esp8266-esp-201-module-first-impressions>

#### • <http://jas-hacks.blogspot.com/2015/04/iot-esp8266-esp-201-cc1110-xrf.html>

One quirk with the ESP-201 is that is IO15 has to be grounded for the device to function. To flash the device IO00 has to be grounded.

AT+RST OK ets Jan 8 2013, rst cause: 4, boot mode: (3,7) wdt reset load 0x40100000, len 212, room 16 tail 4 chksum 0x5e load 0x3ffe8000, len 788, room 4 tail 0

```
chksum 0x1c
load 0x3ffe8314, len 72, room 8 
tail 0
chksum 0x55
csum 0x55
jump to user1
```
modify flash for dio instead of qio: <http://smarpl.com/content/esp8266-esp-201-module-freeing-gpio9-and-gpio10>

#### **nodemcu**

- <https://github.com/nodemcu/nodemcu-firmware>
- [https://github.com/nodemcu/nodemcu-firmware/wiki/nodemcu\\_api\\_en](https://github.com/nodemcu/nodemcu-firmware/wiki/nodemcu_api_en)

#### **esptool.py**

```
dpavlin@x200:/rest/cvs/esptool$ git remote -v
origin https://github.com/themadinventor/esptool (fetch)
origin https://github.com/themadinventor/esptool (push)
dpavlin@x200:/rest/cvs/esptool$ ./esptool.py --port /dev/ttyUSB2 read_mac
Connecting...
MAC: 18:fe:34:a0:38:72
```
### **flash firmware**

```
dpavlin@blue:/opt/Espressif/esptool$ ./esptool.py read_mac
Connecting...
MAC: 18:fe:34:a0:38:72
dpavlin@blue:/opt/Espressif/esptool$ ./esptool.py --port /dev/ttyUSB0 write_flash 0x00000 ../node
Connecting...
Erasing flash...
Writing at 0x00010800... (17 %)
```
#### Get latest build from <https://github.com/nodemcu/nodemcu-firmware/releases>

```
dpavlin@x200:/rest/cvs/esptool$ ./esptool.py --port /dev/ttyUSB2 write_flash 0x00000 ./nodemcu_fl
dpavlin@x200:/rest/cvs/esptool$ microcom -p /dev/ttyUSB2 -s 9600
connected to /dev/ttyUSB2
Escape character: Ctrl-\
Type the escape character followed by c to get to the menu or q to quit
> node.restart()
NodeMCU 0.9.6 build 20150406 powered by Lua 5.1.4
lua: cannot open init.lua
>
```
### **build from source**

#### For latest features, you might want to rebuild software from github source

dpavlin@x200:/rest/cvs\$ git clone https://github.com/pfalcon/esp-open-sdk.git

dpavlin@x200:/rest/cvs/esp-open-sdk\$ export PATH=/rest/cvs/esp-open-sdk/xtensa-lx106-elf/bin:\$PATH

```
git clone https://github.com/nodemcu/nodemcu-firmware.git
cd nodemcu-firmware
dpavlin@x200:/rest/cvs/nodemcu-firmware$ git checkout -b dev origin/dev
Branch dev set up to track remote branch dev from origin.
Switched to a new branch 'dev'
make
# check that device is in boot loader mode
dpavlin@x200:/rest/cvs/nodemcu-firmware$ ../esptool/esptool.py --port /dev/ttyUSB1 read_mac
Connecting...
MAC: 18:fe:34:99:f2:83
# flash new firmware
dpavlin@x200:/rest/cvs/nodemcu-firmware$ make flash ESPPORT=/dev/ttyUSB1
make -C ./app flash
make[1]: Entering directory '/rest/cvs/nodemcu-firmware/app'
../tools/esptool.py --port /dev/ttyUSB1 write_flash 0x00000 ../bin/0x00000.bin 0x10000 ../bin/0x1
Connecting...
Erasing flash...
Writing at 0x0000c500... (100 %)
Erasing flash...
Writing at 0x00068c00... (100 %)
Leaving...
make[1]: Leaving directory '/rest/cvs/nodemcu-firmware/app'
```
### **A library for the Microchip MCP3021 A/D converter for use with the ESP8266.**

<https://github.com/AllAboutEE/ESP8266-MCP3021-Library>

### **nodemcu-uploader**

```
dpavlin@x200:/rest/cvs$ git clone https://github.com/kmpm/nodemcu-uploader
dpavlin@x200:/rest/cvs/nodemcu-uploader$ ./nodemcu-uploader.py --port /dev/ttyUSB2 --baud 9600 file list
Listing files
for key,value in pairs(file.list()) do print(key,value) end
>
```
# **OpenOCD JTAG**

<https://github.com/projectgus/openocd>

#### <http://www.esp8266.com/viewtopic.php?f=9&t=1871#p11157>

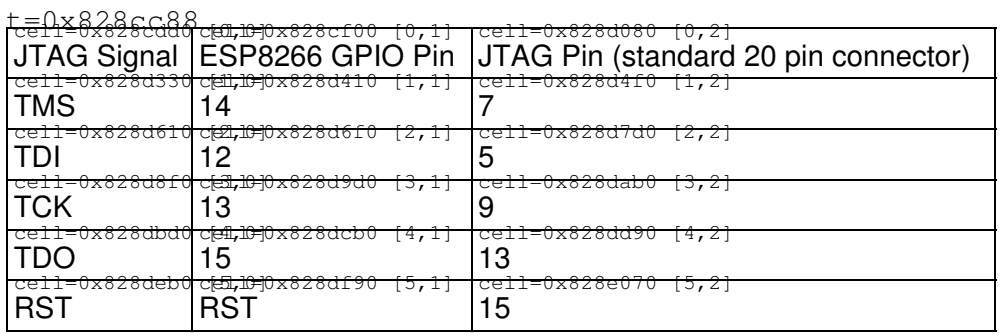

verified on <https://visualgdb.com/tutorials/esp8266/nodemcu/jtag/>

# **ESP8266 as wireless JTAG Programmer**

[https://github.com/emard/wifi\\_jtag](https://github.com/emard/wifi_jtag)

## **WIFI**

• <https://github.com/kripthor/WiFiBeaconJam>

## **software serial**

- C library <https://github.com/plieningerweb/esp8266-software-uart>
- Arduino <https://github.com/plerup/espsoftwareserial>

# **Sonoff**

<https://www.itead.cc/sonoff-wifi-wireless-switch.html> <http://wiki.iteadstudio.com/Sonoff> <https://github.com/arendst/Sonoff-MQTT-OTA>

### **pinout**

My sonoff is early model, with just 4 pins (instead of 5)

- 1 VCC
- 2 RX
- 3 TX
- 4 GND

# **Programming**

• <https://tech.scargill.net/a-flashing-esp-chips-surprise/>

use **dio** not **qio** to fix checksum errors

### **CH340 USB to ESP8266 ESP-01 Wifi Module Adapter**

It doesn't have GPIO0 connected to ground, so flashing doesn't work!

<http://www.esp8266.com/wiki/doku.php?id=all-in-one-esp-usb-converter>

# **ESP-01S DHT11 board**

• <https://github.com/IOT-MCU/ESP-01S-DHT11-v1.0>

```
#define DHTTYPE DHT11
#define DHTPIN 2
DHT dht(DHTPIN, DHTTYPE, 11);
```
## **adding IR led**

Button is connected to RST, and if you want to add IR led (with transistor and resistor) it seems that only

way to make it work is to connect it to RX pin (gpio3). For more info see my blog post: <https://blog.rot13.org/2019/08/emulate-ir-remote-for-tv-or-hvac-from-command-line-using-tasmota.html>

## **KEYESTUDIO ESP8266 ESP-12F CH340G WiFi Module Board for Arduino NodeMcu**

https://www.keyestudio.com/products/new-keyeastudio-nodemcu-lua-esp8266-esp-12f-wifi-module-1m-usb-

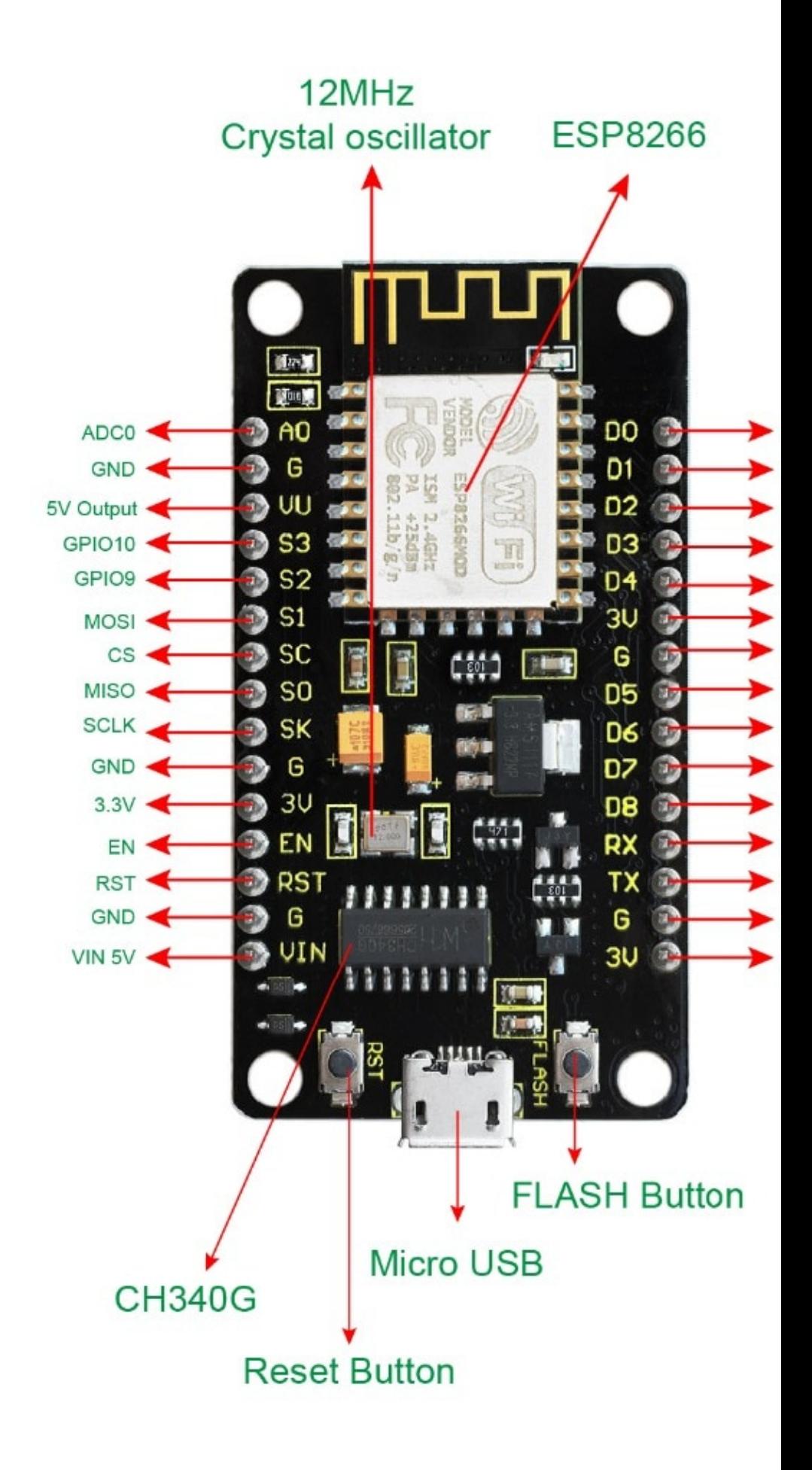